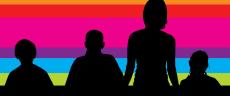

## TalkTalk

## HomeSafe Family Challenge

in association with the parent zone

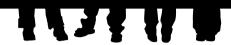

## Parental controls

Parental controls allow you to control access to digital television, computers, games consoles, mobile phones and software in your home. They fall into roughly four categories:

- Content filters these limit the access to age appropriate content and other content for children and young people and allow you to decide what you're happy for your children to access
- Usage controls help you to manage access by placing time limits or blocking the use of certain sites or services
- Computer use management tools these allow you to control how your children use the internet; for example from 4pm-6pm every day after school you can block access to certain websites, but allow access to homework sites
- Monitoring this allows you to monitor and track how long your child is online and what they do when they are. On mobile phones, this can include location tracking

Parental controls offered by most Internet Service Providers (ISPs) are 'device level' filters - they can protect a certain number of internet enabled devices in the home, like your home computer and laptop.

TalkTalk's HomeSafe talktalk.co.uk/security/homesafe offers the only 'network level' filtering - the filter applies across all of the devices that are connected to that particular broadband connection. Any controls or limits set in relation to content filtering and usage will apply across the range of devices that are using that connection.

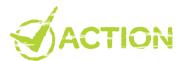

- Find out what parental controls your Internet Service Provider (ISP) offers – contact Customer Services or search their website
- Look at the devices in your home and find the 'device level' controls – with mobile and smart phones, these can be from the handset provider or the network service (at the moment, parental controls can't be set on Blackberry devices)
- Talk as a family about parental controls and, if you are going to use them, come to an agreement about what level they are set at
- Some parental controls from ISPs allow you to set different limits for each child depending on their age

Term 2
Parent